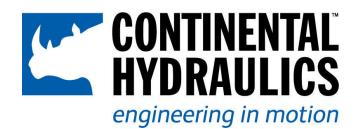

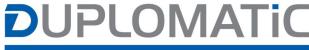

MOTION SOLUTIONS

Proportional
Valve with On
Board Electronics
and Digital
Interface

Start-up manual

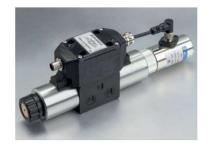

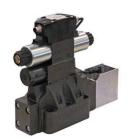

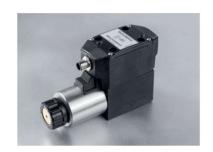

## Index

| GENERAL INFO                                    | 4  |
|-------------------------------------------------|----|
| Contacts                                        | 4  |
| Led description                                 | 5  |
| EBC configurator software                       | 6  |
| PARAMETERS                                      | 7  |
| Summary                                         | 7  |
| Configuration                                   | 8  |
| SIGNAL_OFFSET                                   | 8  |
| SIGNAL_GAIN                                     | 8  |
| SIGNAL_TYPE                                     | 8  |
| RAMPS                                           | 9  |
| Output signals                                  |    |
| CURVE ADJUSTMENT                                | 10 |
| PROCESS DATA (monitoring)                       | 11 |
| DIAGNOSTIC                                      | 11 |
| APPENDIX 1: I/O Link Communication Interface    | 12 |
| Reference                                       |    |
| Parameter Description                           | 12 |
| Process Data Input PDI                          | 12 |
| Process Data Output PDO                         | 14 |
| Variables                                       |    |
| APPENDIX 2: CANOPEN COMMUNICATION INTERFACE     |    |
| Reference                                       | 18 |
| Addresses and Baud Rate                         | 18 |
| Process Data Object                             | 18 |
| PDO TX                                          | 19 |
| PDO RX                                          | 20 |
| SDO                                             | 21 |
| APPENDIX 3: PROFINET COMMUNICATION INTERFACE    | 24 |
| Reference                                       | 24 |
| Profinet installation guide                     |    |
| Profinet assignment                             | 24 |
| Device Data File (GSDML)                        |    |
| Cyclic Data - Process IO data exchange          | 25 |
| APPENDIX 4: PROFIBUS COMMUNICATION INTERFACE    | 29 |
| Reference                                       | 29 |
| Installation                                    | 29 |
| Device Data File (GSD)                          | 29 |
| Cyclic Data - Process IO data exchange          | 29 |
| APPENDIX 5: ETHERCAT COMMUNICATION INTERFACE    | 33 |
| Reference                                       | 33 |
| EtherCAT installation guide                     | 33 |
| Device Data File (XML)                          | 33 |
| Cyclic Data - Process IO data exchange          | 33 |
| TxPDO                                           | 33 |
| RxPDO                                           |    |
| APPENDIX 6: ETHERNET/IP COMMUNICATION INTERFACE | 36 |
| Reference                                       | 36 |

| Device Data File (EDS) | 36 |
|------------------------|----|
| Producing Assembly     | 36 |
| Consuming Assembly     | 39 |
| Led Description        | 41 |

#### **GENERAL INFO**

This manual contains information about programming parameters with LinBus connection. Depending on the valve configuration, different programming tools should be used:

- VEA-PB7-D for analog valves
- VEA-PBL-A for IO-Link version (typically communication will be performed via the IO-Link Master)
- VEA-PB12-A for fieldbus communication valves

Appendix contains information about IO-Link interface.

This document is valid for proportional valves with on board electronics.

Should you have any questions concerning valves, please contact Continental Hydraulics or Duplomatic MS S.p.A., indicating the description, code and the serial number written on the label on case side.

Please refer to the VEA-PB\* ID manual and EBC Config manual.

For installation, start-up, commissioning and maintenance use only skilled workers and materials fit for purpose, as recommended.

Before installation read this file and follow strictly what is indicated.

Continental Hydraulics and Duplomatic MS disclaims any liability for damage to person or property resulting from noncompliance of rules and instructions here declared, from misuse or incorrect use or from tampering of provided valves.

#### Contacts

Continental Hydraulics Inc. 4895 12th Avenue East Shakopee Minn 55379 USA

tel. number: 952 895-6400 e-mail: sales@conthyd.com www.continentalhydraulics.com Duplomatic MS S.p.A. via Mario Re Depaolini 24 I-20015 Parabiago (MI) ITALY

tel. number: +39 0331.895.111 fax number: +39 0331.895.249 e-mail: support@duplomatic.com http://www.duplomatic.com

# Led description

Boards with IO Link interface are equipped with two leds L1 and L2:

#### L1

- **Green blinking:** communication established with master device
- Red blinking: communication link broken

### L2

- Green solid: valve running
- **Green blinking:** valve stopped by the user
- Red blinking: valve stopped because of an error, resuming allowed
- **Red solid:** valve stopped, critical error (board reset needed)

### EBC configurator software

This is the software for OBE valves configuration.

EBC software is a graphical interface for digital communication, diagnostic tasks and parameterization.

It offers advanced diagnostic programs and an oscilloscope with measure functions, and allows to save and import parameters sets. This is useful for fast card replacement and for the reduction of start-up time of the system.

The software is available for download at:

http://www.duplomatic.com/en US/download/software-download/

https://continentalhydraulics.com/product\_items/motion-control-2/#515-516-ebc/

### **System Requirements & Settings**

The EBC software can be installed on every machine equipped with Microsoft OS: Windows 7, 8 and 10, a free USB port to connect the communication cable (standard cable type USB A – micro USB B).

Launch the setup file and follow the guided procedure to install the program and USB drivers. Complete driver setup and restart the machine if requested before connecting the module to the PC.

At the end of installation, a security alert could appear, asking to define permissions for firewall, depending on your OS and notebook configuration.

See software literature (inside software pack) for EBC configuration software.

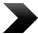

We strongly recommend checking for last software version on our website. New features may not be visible if you use older software versions.

### **PARAMETERS**

At software launch, the parameters are displayed in read only mode.

Parameter configuration is structured with different access levels.

To access "User" parameter config in the EBC software you need to log in with the following case-sensitive credentials:

Login: User Pwd: Dol125

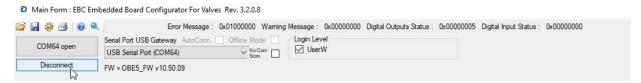

Figure 1 -Password ICON

All displayed but **not changeable** parameters will be marked as **RO (Read Only)** 

## **Summary**

| Parameter                        | Default value               | Range                                                                                     | User level |
|----------------------------------|-----------------------------|-------------------------------------------------------------------------------------------|------------|
| SIGNAL_TYPE                      | According with ordered code | 010V   420mA<br>(1 solenoid valve)<br>+/-10V   41220mA<br>(1 solenoid valve or DX valves) | User       |
| SIGNAL_OFFSET                    | 0.00                        | -3.000+3.000 V<br>-4.000+4.000mA<br>Unit according with signal type                       | User       |
| SIGNAL_GAIN                      | 1.000                       | 0.40010.000                                                                               | User       |
| RAMP_UP                          | 0                           | 0 – 20000 ms                                                                              | User       |
| RAMP_DOWN                        | 0                           |                                                                                           |            |
| RAMP_UP_A                        | 0                           | 0 – 20000 ms                                                                              | User       |
| RAMP_DOWN_A                      | 0                           |                                                                                           |            |
| RAMP_UP_B                        | 0                           |                                                                                           |            |
| RAMP_DOWN_B                      | 0                           |                                                                                           |            |
| ADJ_MIN                          | According with version      | 0 – 50%                                                                                   | User       |
| ADJ_MAX                          | 100%                        | ADJ_MIN – 120%                                                                            |            |
| ADJ_TRIGGER                      | 1.5%                        | 0 – 20%                                                                                   |            |
| ADJ_MIN_A According with version |                             | 0 – 50%                                                                                   | User       |
| ADJ_MAX_A                        | 100%                        | ADJ_MIN_A – 120%                                                                          |            |
| ADJ_TRIGGER                      | 1.5%                        | 0 – 20%                                                                                   |            |

| ADJ_MIN_B | According with version | ADJ_MIN_B – 120% |  |
|-----------|------------------------|------------------|--|
| ADJ_MAX_B | 100%                   | 0 – 50%          |  |

**ADJ\_MIN, ADJ\_MAX** parameters can be displayed in both absolute (mA) and percentage unit. This option can be set by the proper check box in the configuration software.

ADJ\_TRIGGER can be displayed in absolute unit only (mA).

## **Configuration**

### SIGNAL\_OFFSET

| Command                          | Parameters                    | Unit    | User Level/Group | Default |
|----------------------------------|-------------------------------|---------|------------------|---------|
| SIGNAL_OFFSET                    | -3.000/+3.000<br>-4.000/4.000 | V<br>mA | User             | 0.00    |
| SIGNAL1_OFFSET<br>SIGNAL2_OFFSET | -3.000/+3.000<br>-4.000/4.000 | V<br>mA | User             | 1.000   |

### SIGNAL\_GAIN

| Command     | Parameters  | Unit | Default |      |
|-------------|-------------|------|---------|------|
| SIGNAL_GAIN | 0.400-10.00 | -    | User    | 0.00 |

### SIGNAL\_TYPE

| Command     | Parameters                                                                                                    | Unit                    | User Level/Group | Default                     |
|-------------|----------------------------------------------------------------------------------------------------|-------------------------|------------------|-----------------------------|
| SIGNAL_TYPE | E0: 010 (1 solenoid valves) E1: 420 (2 solenoids valves) E0: ±10 (1 solenoid valves or DX) E1: 41220 (2 solenoids valves or DX) USR: ±10 (2 solenoids valves or DX) USR: ±20 (2 solenoids valves or DX) | V<br>mA<br>V<br>mA<br>V | User             | According with ordered code |

Signal scaling example:

With valve the available signal type is -10...0...+10V.

If application signal is 0...2.5...5V this means:

- 0% signal for the valve must be moved from 2.5V (application 0%) to 0 V > SIGNAL OFFSET = Standard Offset Application Offset = 0 2.5 = 2.5 V
- Signal input must be scaled from 2.5V to Standard Full Scale of 10V > SIGNAL\_GAIN = Standard F.S. / Application F.S. = 10 / 2.5 = 4.0

### **RAMPS**

| Command                                              | Parameters | Unit | User<br>Level/Group | Default |
|------------------------------------------------------|------------|------|---------------------|---------|
| RAMP_UP<br>RAMP_DOWN                                 | 0-20000    | ms   | User                | 0       |
| RAMP_UP_A<br>RAMP_DOWN_A<br>RAMP_UP_B<br>RAMP_DOWN_B | 0-20000    | ms   | User                | 0       |

Entered ramp time is related to 100% of signal variation.

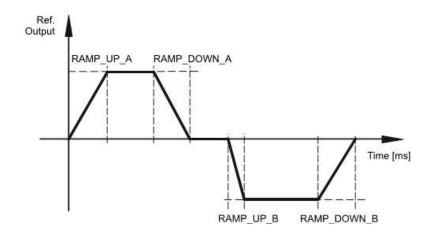

## **Output signals**

### **CURVE ADJUSTMENT**

| Command                                             | Parameters                                                 | Unit | User<br>Level/Group | Default                     |
|-----------------------------------------------------|------------------------------------------------------------|------|---------------------|-----------------------------|
| ADJ_MIN<br>ADJ_MAX<br>ADJ_TRIGGER                   | 0-50<br>ADJ_MIN – 120<br>0-20                              | %    | User                | 0<br>100<br>1.5             |
| ADJ_MIN_A ADJ_MAX_A ADJ_TRIGGER ADJ_MIN_B ADJ_MAX_B | 0-50<br>ADJ_MIN_A - 120<br>0-20<br>0-50<br>ADJ_MIN_B - 120 | %    | User                | 0<br>100<br>1.5<br>0<br>100 |

With these commands, the output signal is adjusted to the valve characteristics.

The unit is percentage of nominal current (defined by CURRENT parameter).

The output signal (the maximum valve current) will be defined with the 'MAX' value. The overlap (dead band of the valve) will be compensated with the 'MIN' value. Via the TRIGGER the activation point of the MIN function is set and so a non-sensitive range around the zero-point can be specified.

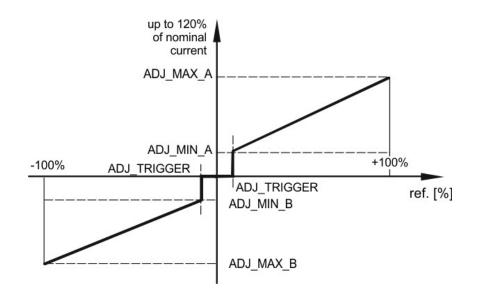

### **PROCESS DATA (monitoring)**

The process data are the variables which can be continuously observed on the monitor or on the oscilloscope.

| Command                                 | Description                                                                                      | Unit        |
|-----------------------------------------|--------------------------------------------------------------------------------------------------|-------------|
| SIGNAL                                  | Command value after input scaling                                                                | mA - V<br>% |
| CURRENT_A CURRENT_B                     | Output current of solenoid Output current of solenoid A (CH1) Output current of solenoid B (CH2) | mA          |
| CURRENT_ERR CURRENT_ERR_A CURRENT_ERR_B | Current error solenoid CH1 Current error solenoid A (CH1) Current error solenoid B (CH2)         | %           |
| LVDT_ERR                                | Error of the position or pressure transducer                                                     | %           |
| TEMP_BOARD                              | Temperature of the board                                                                         | °C          |
| TEMP_PWRSTG                             | Temperature of the power stage of the board                                                      | °C          |
| V_CTRL                                  | Supply voltage                                                                                   | V           |
| V_PWRSTG                                | Power stage voltage                                                                              | V           |

### **DIAGNOSTIC**

Valve error detection should be performed using configurator through the error message.

A list of the error messages appears as showed in the picture below.

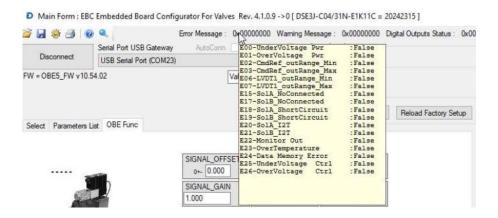

For E1 valves with output monitor function on pin F, in case of error detected, the output current value is set to a value lower than 3 mA (this is valid if valve is not connected with LinPC).

## **APPENDIX 1: I/O Link Communication Interface**

This appendix is valid for the following products:

- PROPORTIONAL directional control valves
- PROPORTIONAL pressure control valves

The parametrization of the valve should be done using the Master IO-Link tool according to the IO-Link specification. Typical Master IO-link devices are power strip, remote or main PLC.

## Reference

IEC 61131-9 Programmable controllers - Part 9: Single-drop digital communication interface for small sensors and actuators (SDCI)

### **Parameter Description**

### **Process Data Input PDI**

Process Data Input PDI are sent from valve to process Master IO-link devices through Fieldbus.

Total Process Data Input length is 4 octets (32 Bits) according to table below:

| Bit<br>Offset | Bit<br>Length | Name              |                  |                  |                  | Data Type | Value Range                   | Description                                                            |
|---------------|---------------|-------------------|------------------|------------------|------------------|-----------|-------------------------------|------------------------------------------------------------------------|
|               |               | No I              | Feedback         | with F           | eedback          |           |                               |                                                                        |
|               |               | 1- sol            | 2-sol            | 1-sol            | 2-sol            | -         |                               |                                                                        |
| 0             | 1             | Coil a state      | Coil a state     | Coil a state     | Coil a state     | BooleanT  | 0 = Disabled<br>1 = Enabled   |                                                                        |
| 1             | 1             | -                 | Coil b<br>state  | -                | Coil b<br>state  | BooleanT  | 0 = Disabled<br>1 = Enabled   |                                                                        |
| 4             | 1             | Monito<br>r a     | Monitor a        | Monitor a        | Monitor a        | BooleanT  |                               | Reserved for future use                                                |
| 5             | 1             | -                 | Monitor b        | -                | Monitor b        | BooleanT  | -                             | Reserved for future use                                                |
| 8             | 1             | Error a           | Error a          | Error a          | Error a          | BooleanT  | 0 = No Error<br>1 = Error     | When error is executed it throws an exception that must be investigate |
| 9             | 1             | -                 | Error b          | -                | Error b          | BooleanT  | 0 = No Error<br>1 = Error     | When error is executed it throws an exception that must be investigate |
| 10            | 2             | Mode              | Mode             | Mode             | Mode             | UIntegerT |                               | Reserved for future use                                                |
| 12            | 1             | Monito<br>r a Not | Monitor a<br>Not | Monitor a<br>Not | Monitor a<br>Not | BooleanT  | -                             | Reserved for future use                                                |
| 13            | 1             | -                 | Monitor b<br>Not | -                | Monitor b<br>Not | BooleanT  |                               | Reserved for future use                                                |
| 14            | 1             | Warnin<br>g a     | Warning a        | Warning a        | Warning a        | BooleanT  | 0 = No Warning<br>1 = Warning | Warning just give an alert, the valve follow run.                      |
| 15            | 1             | -                 | Warning b        | -                | Warning b        | BooleanT  | 0 = No Warning<br>1 = Warning | Warning just give an alert, the valve follow run.                      |
| 16            | 16            | Monito<br>r       | Monitor          | Monitor          | Monitor          | UIntegerT | -10000, +10000                | Expressed in 0.01%                                                     |

# Process Data Output PDO

Total Process Data Input length is 4 octets (32 bits) according to table below:

| Offset | Bit<br>Lengt<br>h | Name                              |                                   |                                   | Data<br>Type                      | Value Range | Description                     |                                                                               |
|--------|-------------------|-----------------------------------|-----------------------------------|-----------------------------------|-----------------------------------|-------------|---------------------------------|-------------------------------------------------------------------------------|
|        |                   | No Feedback                       |                                   | With Feedback                     |                                   |             |                                 |                                                                               |
|        |                   | 1 - sol                           | 2 - sol                           | 1 - sol                           | 2 - sol                           |             |                                 |                                                                               |
| 0      | 1                 | Coil a<br>Command                 | Coil a<br>Command                 | Coil a<br>Command                 | Coil a<br>Command                 | BooleanT    | 0 = Enable<br>1 = Disable       | Command to the valve is executed                                              |
| 1      | 1                 | -                                 | Coil b<br>Command                 | -                                 | Coil b<br>Command                 | BooleanT    | 0 = Enable<br>1 = Disable       | Command to the valve is executed                                              |
| 2      | 1                 | Clear Error a                     | Clear Error a                     | Clear Error a                     | Clear Error<br>a                  | BooleanT    | 0 = No action<br>1= Clear error | Acknowledgment of the error. If the error still appears it cannot be cleared. |
| 3      | 1                 | -                                 | Clear Error b                     | -                                 | Clear Error<br>b                  | BooleanT    | 0 = No action<br>1= Clear error | Acknowledgment of the error. If the error still appears it cannot be cleared. |
| 16     | 16                | Reference<br>command for<br>valve | Reference<br>command for<br>valve | Reference<br>command for<br>valve | Reference<br>command<br>for valve | IntegerT    | -10000,<br>10000                | The reference command to valve. Expressed in 0.01 %                           |

# Variables

| Variable Names (i)       | Alias           | Menu                            | Index | Length | Access<br>Policy          | Description                                                                                                    | Value range<br>(min,max)<br>and Default<br>value | 1-<br>solenoid<br>no<br>Feedbac<br>k | 2-<br>solenoid<br>no<br>Feedbac<br>k | 1<br>solenoid<br>with<br>Feedbac<br>k | 2-<br>solenoid<br>with<br>Feedbac<br>k |
|--------------------------|-----------------|---------------------------------|-------|--------|---------------------------|----------------------------------------------------------------------------------------------------|--------------------------------------------------|--------------------------------------|--------------------------------------|---------------------------------------|----------------------------------------|
| Requests Flags           | -               | Parameter/<br>Configurati<br>on | 80    | 16     | rw                        | Bitfield, can be written to request some tasks: bit0 = 1 (TOGGLE ↑) -> Update configuration bit1 = 1 (TOGGLE ↑) -> Save configuration to EEprom |                                                  | х                                    | х                                    | х                                     | х                                      |
| R_MaxP                   | ADJ_MAX_A       | Parameter/<br>Configurati<br>on | 81    | 16     | rw<br>DATA<br>STORA<br>GE | Reference 1 Max<br>positive [ 0, 100%] Unit<br>0,01%                                                                                            | 0, 10000<br>Default<br>10000                     | x                                    | x                                    | x                                     | x                                      |
| R_MinP                   | ADJ_MIN_A       | Parameter/<br>Configurati<br>on | 82    | 16     | rw<br>DATA<br>STORA<br>GE | Reference 1 Min<br>positive [ 0, 100%]                                                                                                    | 0, 10000<br>Default 0                            | х                                    | х                                    | х                                     | х                                      |
| R_Trigger                | ADJ_TRIGGER     | Parameter/<br>Configurati<br>on | 83    | 16     | rw<br>DATA<br>STORA<br>GE | Reference 1 Trigger [ 0, 100%]                                                                                                    | 0, 10000<br>Default 150                          | х                                    | х                                    | х                                     | х                                      |
| R_MinN                   | ADJ_MIN_B       | Parameter/<br>Configurati<br>on | 84    | 16     | rw<br>DATA<br>STORA<br>GE | Reference 1 Min<br>negative [ 0, 100%]                                                                                                    | 0, 10000<br>Default 0                            |                                      | х                                    |                                       | х                                      |
| R_MaxN                   | ADJ_MAX_B       | Parameter/<br>Configurati<br>on | 85    | 16     | rw<br>DATA<br>STORA<br>GE | Reference 1 Max<br>negative [ 0, 100%]                                                                                                    | 0, 10000<br>Default<br>10000                     |                                      | х                                    |                                       | х                                      |
| R_RupP                   | RAMP_UP_A       | Parameter/<br>Configurati<br>on | 86    | 16     | rw<br>DATA<br>STORA<br>GE | Time [ms] for 0 to 100% sweep                                                                                                    | 0, 20000<br>Default 0                            | х                                    | х                                    | х                                     | х                                      |
| R_RdwP                   | RAMP_DOWN_<br>A | Parameter/<br>Configurati<br>on | 87    | 16     | rw<br>DATA<br>STORA<br>GE | Time [ms] for 100% to<br>0% sweep                                                                                                    | 0, 20000<br>Default 0                            | х                                    | х                                    | х                                     | х                                      |
| R_RupN                   | RAMP_UP_B       | Parameter/<br>Configurati<br>on | 88    | 16     | rw<br>DATA<br>STORA<br>GE | Time [ms]                                                                                                    | 0, 20000<br>Default 0                            | х                                    | х                                    | х                                     | х                                      |
| R_RdwN                   | RAMP_DOWN_B     | Parameter/<br>Configurati<br>on | 89    | 16     | rw<br>DATA<br>STORA<br>GE | Time [ms]                                                                                                    | 0, 20000<br>Default 0                            |                                      | х                                    |                                       | х                                      |
| Current temperature      | TEMPERATURE     | Diagnosis                       | 90    | 16     | ro                        | H-Bridge (power stage)<br>temperature [0.1°C]                                                                                                   | -60, 150<br>                                     | х                                    | х                                    | х                                     | х                                      |
| Minimum<br>temperature   | -               | Diagnosis                       | 191   | 16     | ro                        | Min Temperature<br>measured [0.1°C]                                                                                                    | -60, 150<br>                                     | х                                    | х                                    | х                                     | х                                      |
| Maximum<br>temperature   | -               | Diagnosis                       | 192   | 16     | ro                        | Max Temperature<br>measured [0.1°C]                                                                                                    | -60, 150<br>                                     | х                                    | х                                    | х                                     | х                                      |
| Control Stage<br>Voltage | _24VCtrl        | Diagnosis                       | 91    | 16     | ro                        | Control stage power supply voltage [mVolt]                                                                                                    | 0, 50                                            | х                                    | х                                    | х                                     | х                                      |
| Power Stage Voltage      | _24VPrw         | Diagnosis                       | 92    | 16     | ro                        | Power stage power supply voltage [mVolt]                                                                                                    | 0, 50                                            | х                                    | х                                    | х                                     | х                                      |
| Sol1 Current             | CURRENTa        | Diagnosis                       | 93    | 16     | ro                        | Solenoid a current (mA)                                                                                                    | -2, 7000<br>                                     | х                                    | х                                    | х                                     | х                                      |
| Sol2 Current             | CURRENTb        | Diagnosis                       | 94    | 16     | ro                        | Solenoid b current (mA)                                                                                                    | -2, 7000<br>                                     |                                      | х                                    |                                       | х                                      |

| Hours powered | HOURS_POWER<br>ED | Diagnosis | 100 | 32 | ro | Totally hours powered of valve [h]          | 0, 10000000<br>Default 0 | х | х | х | х |
|---------------|-------------------|-----------|-----|----|----|---------------------------------------------|--------------------------|---|---|---|---|
| Hours Sol1 On | HOURS_SOLa_O<br>N | Diagnosis | 101 | 32 | ro | Totally hours powered of solenoid a [h][sec | 0, 10000000<br>Default 0 | х | х | х | х |
| Hours Sol2 On | HOURS_SOLb_O<br>N | Diagnosis | 102 | 32 | ro | Totally hours powered of solenoid b [h]     | 0, 10000000<br>Default 0 |   | х |   | х |
| Errors        | -                 | Diagnosis | 200 | 32 | ro | Errors – see table                          |                          | х | х | х | х |
| Warnings      | -                 | Diagnosis | 201 | 32 | ro | Warnings – see table                        |                          | Х | х | х | х |

#### Note (i)

Variables, indicate as rw, can be modified by Master IOLINK and become operative only after requesting a configuration update through the 'RequestFlags' register (bit0 = 1 (TOGGLE ↑ on rising edge) ). In order to avoid the loss of data changed on the valve, for example at power-off, it is necessary to make a save to EEprom through the 'RequestFlags' register (bit1 = 1 (TOGGLE ↑ on rising edge) ).

At power-on the Master IO-Link store data indicate as "data storage" to the valve; in this mode the device change, accordingly to specification IOLINK V1.1 is supported because the parameterization can be implemented automatically by Master IO-Link.

Solenoid "a" and Solenoid "b" are referred to the following figure.

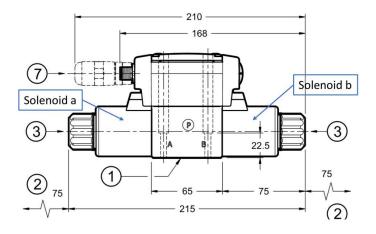

For 1-solenoid valves, solenoid "a" refer to the only solenoid available, independently if valve is type SA or SB. For 2-solenoids valve, the hydraulic function is according to the Spool Type, check catalogue for further details:

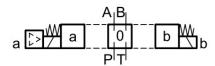

|     |    | Errors                                     |
|-----|----|--------------------------------------------|
| LSB | 0  | Undervoltage of the power stage - Hbridges |
|     | 1  | Overvoltage of the power stage - Hbridges  |
|     | 2  | Command Reference 0 - Out of range minimum |
|     | 3  | Command Reference 0 - Out of range maximum |
|     | 4  | Command Reference 1 - Out of range minimum |
|     | 5  | Command Reference 1 - Out of range maximum |
|     | 6  | Feedback 0 - Out of range minimum          |
|     | 7  | Feedback 0 - Out of range maximum          |
|     | 8  | Feedback 1 - Out of range minimum          |
|     | 9  | Feedback 1 - Out of range maximum          |
|     | 10 | -                                          |
|     | 11 | -                                          |
|     | 12 | -                                          |
|     | 13 | -                                          |
|     | 14 | -                                          |
|     | 15 | -                                          |
|     | 16 | solenoid not connected - channel 1         |
|     | 17 | solenoid not connected - channel 2         |
|     | 18 | short circuit - channel 1                  |
|     | 19 | short circuit - channel 2                  |
|     | 20 | I2T error sol. 1                           |
|     | 21 | I2T error sol. 2                           |
|     | 22 | -                                          |
|     | 23 | uP OverTemperature Error                   |
|     | 24 | HBridge OverTemperature Error              |
|     |    | -                                          |
| MSB | 31 | -                                          |

### APPENDIX 2: CANOPEN COMMUNICATION INTERFACE

This appendix is valid for the following products:

- PROPORTIONAL directional control valves
- PROPORTIONAL pressure control valves

## Reference

CiA 301 CANOPEN application layer and communication profile

CiA 408 Device profile fluid power technology proportional valves and hydrostatic transmissions

### Addresses and Baud Rate

The addresses can be programmed by mean of an SDO, the default Address is 1; it is also possible to modify address by EbcCfg.

The Baud rate can be programmed by mean of an SDO, the default Address is 125; it is also possible to modify Baud rate by EbcCfg.

## **Process Data Object**

The default COB-ID for the first PDO is 0x180+Node ID, the default COB-ID for the first receive PDO is 0x200+Node ID. Changing of the COB-ID is possible by access at object directory Index 1800 and 1400 respectively.

# PDO TX

The transmit PDO (PDO 0 TX) has a COB-ID = 0x180 + node number. The structure of the PDO is according to the table below:

| Byte Offset | Length | Name                                                     | Value Range | Description                           |  |  |
|-------------|--------|----------------------------------------------------------|-------------|---------------------------------------|--|--|
| 0           | 2      | Status Word See table below                              |             | -                                     |  |  |
| 1           |        |                                                          |             |                                       |  |  |
| 2           | 2      | From -10000 (0xD8F0) to 10000<br>Valve Position (0x2710) |             | Command value equals to -200% to 200% |  |  |
| 3           |        | valve Position                                           | (0,2710)    |                                       |  |  |
| 4           | 2      | _                                                        | _           | Not Implemented                       |  |  |
| 5           |        |                                                          | -           | Not implemented                       |  |  |

|     | Status Word |                                    |  |  |  |  |  |
|-----|-------------|------------------------------------|--|--|--|--|--|
| LSB | 0           | Disabled                           |  |  |  |  |  |
|     | 1           | Hold enable                        |  |  |  |  |  |
|     | 2           | Device Mode ON                     |  |  |  |  |  |
|     | 3           | Ready                              |  |  |  |  |  |
|     | 4           | Local Control                      |  |  |  |  |  |
|     | 5           | Warning                            |  |  |  |  |  |
|     | 6           | Reserved                           |  |  |  |  |  |
|     | 7           |                                    |  |  |  |  |  |
|     | 8           |                                    |  |  |  |  |  |
|     | 9           | Ramp Running                       |  |  |  |  |  |
|     | 10          | Reserved                           |  |  |  |  |  |
|     | 11          |                                    |  |  |  |  |  |
|     | 12          | Actual value Reached Target Window |  |  |  |  |  |
|     | 13          | Reserved                           |  |  |  |  |  |
|     | 14          |                                    |  |  |  |  |  |
| MSB | 15          |                                    |  |  |  |  |  |

### PDO RX

The receive PDO (PDO 0 RX) has a COB-ID = 0x200 + node number. The structure of the PDO is according to the table below:

| Byte Offset | Length | Name            | Value Range                      | Description               |
|-------------|--------|-----------------|----------------------------------|---------------------------|
| 0           | 2      | Control Word    | See table                        |                           |
| 1           |        |                 | below                            |                           |
| 2           |        |                 | From -10000                      | Command value             |
| 3           | 2      | Command Value 1 | (0xD8F0) to<br>10000<br>(0x2710) | equal to -200% to<br>200% |
| 4           | 2      |                 |                                  | Not Implemented           |
| 5           |        | <del>-</del>    | -                                | Not Implemented           |

| Control Word |    |                |  |  |  |  |
|--------------|----|----------------|--|--|--|--|
| LSB          | 0  | Disabled       |  |  |  |  |
|              | 1  | Hold enable    |  |  |  |  |
|              | 2  | Device Mode ON |  |  |  |  |
|              | 3  | Ready          |  |  |  |  |
|              | 4  | Local Control  |  |  |  |  |
|              | 5  | Reserved       |  |  |  |  |
|              | 6  |                |  |  |  |  |
|              | 7  |                |  |  |  |  |
|              | 8  |                |  |  |  |  |
|              | 9  |                |  |  |  |  |
|              | 10 |                |  |  |  |  |
|              | 11 |                |  |  |  |  |
|              | 12 |                |  |  |  |  |
|              | 13 |                |  |  |  |  |
|              | 14 |                |  |  |  |  |
| MSB          | 15 |                |  |  |  |  |

### **SDO**

The Service Data Object provides the access to entries of a device Object Dictionary. The Object Dictionary is accordingly to CiA 408 Device profile fluid power technology proportional valves.

The parameters changed are saved automatically, the valve doesn't support the use of the object "store" (index 1010H) and "restore" (index 1011H).

As follow a description of the

| Object                | Data<br>Type   | Value   | Meaning                             | Default<br>Value | Index | Sub<br>Index | Description                                                                                                    |
|-----------------------|----------------|---------|-------------------------------------|------------------|-------|--------------|----------------------------------------------------------------------------------------------------|
| Error Message         | Double<br>word |         | See Table                           |                  | 4000  | 0            | If at least one bit of<br>the error message in<br>true, the valve<br>detects an error and<br>is out of service. |
| Warning Message       | Word           |         | See Table                           |                  | 4002  | 0            | A warning doesn't stop the function of the valve.                                                               |
| Digital Output Status | Word           |         | See Table                           |                  | 4003  | 0            | Digital output status array                                                                                     |
| Digital Input Status  | Word           |         | See Table                           |                  | 4004  | 0            | Digital input status array                                                                                      |
| Valve Address         |                | 1-127   |                                     | 1                | 4200  | 0            | Programmed valve<br>Address                                                                                     |
| Baud Rate             |                | 0       | 1 MBaud/s                           | 12               | 4201  | 0            | Programmed Baud rate other values not supported                                                                 |
|                       |                | 5       | 500 KBaud/s                         |                  |       |              |                                                                                                    |
|                       |                | 7       | 250 KBaud/s                         |                  |       |              |                                                                                                    |
|                       |                | 9       | 125 KBaud/s                         |                  |       |              |                                                                                                    |
|                       |                | 10      | 100 KBaud/s                         |                  |       |              |                                                                                                    |
|                       |                | 11      | 50 KBaud/s                          |                  |       |              |                                                                                                    |
|                       |                | 12      | 20 KBaud/s                          |                  |       |              |                                                                                                    |
|                       |                | 13      | 10 KBaud/s                          |                  |       |              |                                                                                                    |
| Local control         |                | 0       | Control word<br>set by CAN-<br>Open | 0                | 604F  | 0            |                                                                                                    |
|                       |                | 1       | The valve use<br>Analog Signals     |                  |       |              |                                                                                                    |
| Ramp Up Positive      |                | 0-20000 | Acceleration time 0%→100%           | 0                | 6332  | 1            | [msec]                                                                                                    |
| Ramp Down Positive    |                | 0-20000 | Deceleration<br>time 100%<br>>0%    | 0                | 6335  | 1            | [msec]                                                                                                    |

| Ramp Up Negative     | 0-20000 | Acceleration time 0%→-       | 0     | 6333             | 1 | [msec]                                               |
|----------------------|---------|------------------------------|-------|------------------|---|------------------------------------------------------|
| Ramp Down Negative   | 0-20000 | Deceleration time -100% → 0% | 0     | 6336             | 1 | [msec]                                               |
| Dead Band Activation | 0       | Dead Band off                |       | 6342             | 0 |                                                      |
|                      | 1       | Dead Band on                 | 1     |                  |   |                                                      |
| Adjust_Min_Positive  |         |                              |       | 6343             | 1 | Default value<br>depend on valve<br>type             |
| Adjust_Min_Negative  |         |                              |       | 6344             | 1 | Default value<br>depend on valve<br>type             |
| Trigger              | 0-10000 | Dead Band<br>Value           | 100   | 6345             | 1 | Threshold value equal for positive or negative value |
| Adjust_Max_Positive  |         |                              | 10000 | To be<br>defined | 1 | Default value 100%                                   |
| Adjust_Max_Negative  |         |                              | 10000 | To be<br>defined | 1 | Default value 100%                                   |

The Error Message, Warning Message, Digital Input Status and Digital Output Status Objects are useful for troubleshooting, as follow the detailed description list:

|     |    | Errors                                     |  |  |  |  |  |
|-----|----|--------------------------------------------|--|--|--|--|--|
| LSB | 0  | Undervoltage of the power stage - Hbridges |  |  |  |  |  |
|     | 1  | Overvoltage of the power stage - Hbridges  |  |  |  |  |  |
|     | 2  | Command Reference 0 - Out of range minimum |  |  |  |  |  |
|     | 3  | Command Reference 0 - Out of range maximum |  |  |  |  |  |
|     | 4  | Command Reference 1 - Out of range minimum |  |  |  |  |  |
|     | 5  | Command Reference 1 - Out of range maximum |  |  |  |  |  |
|     | 6  | Feedback 0 - Out of range minimum          |  |  |  |  |  |
|     | 7  | Feedback 0 - Out of range maximum          |  |  |  |  |  |
|     | 8  | Feedback 1 - Out of range minimum          |  |  |  |  |  |
|     | 9  | Feedback 1 - Out of range maximum          |  |  |  |  |  |
|     | 10 | -                                          |  |  |  |  |  |
|     | 11 | -                                          |  |  |  |  |  |

|     |    | ,                                  |
|-----|----|------------------------------------|
|     | 12 | -                                  |
|     | 13 | -                                  |
|     | 14 | -                                  |
|     | 15 | -                                  |
|     | 16 | solenoid not connected - channel 1 |
|     | 17 | solenoid not connected - channel 2 |
|     | 18 | short circuit - channel 1          |
|     | 19 | short circuit - channel 2          |
|     | 20 | I2T error sol. 1                   |
|     | 21 | I2T error sol. 2                   |
|     | 22 | -                                  |
|     | 23 | uP OverTemperature Error           |
|     | 24 | HBridge OverTemperature Error      |
|     |    | -                                  |
| MSB | 31 | -                                  |

| Object               | Bit | Description      |
|----------------------|-----|------------------|
| Digital input Status |     | Bridge_A1_Enable |
|                      |     | Bribge_A2_Enable |
|                      |     | Bridge_B1_Enable |
|                      |     | Bribge_B2_Enable |
|                      |     | InPos_Status     |

| Object                | Bit | Description |
|-----------------------|-----|-------------|
| Digital output Status |     | Enable      |

### APPENDIX 3: PROFINET COMMUNICATION INTERFACE

This appendix is valid for the following products:

- PROPORTIONAL directional control valves
- PROPORTIONAL pressure control valves

### Reference

PROFINET is the standard for industrial ethernet based on IEEE 802.xx. PROFINET is based on the 100 Mb/s-version of full-duplex and switched Ethernet. PROFINET IO is designed for the fast data exchange between Ethernet-based controllers (master functionality) and field devices (slave functionality).

Hydraulic valves with PROFINET communication interface can be operated as device ("IO-device"). Reference according to the international standard IEC 61784-2, only CC-A class support.

## Profinet installation guide

The ProfiNet IO field devices are connected exclusively via switches as network components. A ProfiNet IO network can be set up in star, tree, line or ring topology. ProfiNet IO is based on the Fast Ethernet standard transmission with 100 Mbit/s. The transmission media are copper cables CAT5.

For the IP20 environment in the control cabinet, the RJ45 connector CAT5 according to EN 50173 or ISO/IEC 11801 is used. The pin assignment is compatible with the Ethernet standard (ISO/IEC 8802-3).

The connection between ProfiNet participants is called ProfiNet Channel. In most cases, ProfiNet channels are built with copper cables to IEC 61784-5-3 and IEC 24702. The maximum length of a ProfiNet channel, which is constructed with copper cables, is 100 m.

## **Profinet assignment**

All PROFINET IO slave devices need name and IP address to initiate communication. Both are assigned to the device by the ProfiNet-IO-controller (PLC). The device name of the PROFINET IO device is stored in persistent memory in the device. It can be modified by a Profinet IO supervisor, e.g. the programming system of the belonging PLC.

#### Default:

| Name:               |         |
|---------------------|---------|
| IP Address:         | 0.0.0.0 |
| Subnet-Mask:        | 0.0.0.0 |
| IP Address Gateway: | 0.0.0.0 |

#### Example:

| Name:               | dms-valve     |  |  |  |
|---------------------|---------------|--|--|--|
| IP Address:         | 192.168.1.111 |  |  |  |
| Subnet-Mask:        | 255.255.255.0 |  |  |  |
| IP Address Gateway: | 192.168.1.111 |  |  |  |

## Device Data File (GSDML)

The characteristics of an IO device are described by the device manufacturer in a General Station Description (GSDML) file.

The language used for this purpose is the GSDML (GSD Markup Language) - an XML based language.

For I/O data, the .GSDML file describes the structure of the cyclic input and output data transferred between the Programmable Controller and the PROFINET IO device.

Any mismatch between the size or structure of the input and output data and the actual internal device structure generates an alarm to the device.

In the configuration of transmission data select 12 bytes for input and 12 bytes for output.

## Cyclic Data - Process IO data exchange

The IO controller exchange data on each IO device in accordance with GSDML file. PDO consist of the following bytes:

### Input from Fieldbus – 12 Byte

| Byte      | Function          | Туре         | Bit Length | Unit                              |
|-----------|-------------------|--------------|------------|-----------------------------------|
| 07        | Reserved          | Octet String | 64         | -                                 |
| 8-9       | Control Word      | Unsigned16   | 16         | -                                 |
| 10-<br>11 | Control Reference | Signed16     | 16         | -10000, +10000 expressed in 0.01% |

#### Description of the Control Word

| Bit Number | Name                         | Description                                   | Туре | Default |
|------------|------------------------------|-----------------------------------------------|------|---------|
| 0          | Disabled                     | This bit determines the device condition      | Bool | 0       |
| 1          | Hold enable                  | This bit determines the device condition      | Bool | 0       |
| 2          | Device Mode Active<br>Enable | This bit determines the device condition      | Bool | 0       |
| 3          | Reset fault                  | It is possible to reset faults, if not active | Bool | 0       |
| 4          | Reserved                     |                                               | Bool | 0       |
| 5          | Reserved                     |                                               | Bool | 0       |
| 6          | Reserved                     |                                               | Bool | 0       |
| 7          | Reserved                     |                                               | Bool | 0       |
| 8          | Reserved                     |                                               | Bool | 0       |

| 9  | Reserved | Bool | 0 |
|----|----------|------|---|
| 10 | Reserved | Bool | 0 |
| 11 | Reserved | Bool | 0 |
| 12 | Reserved | Bool | 0 |
| 13 | Reserved | Bool | 0 |
| 14 | Reserved | Bool | 0 |
| 15 | Reserved | Bool | 0 |

### Data sent to Fieldbus – Byte12

| Byte  | Function    | Туре         | Bit Lenght |                                   |
|-------|-------------|--------------|------------|-----------------------------------|
| 07    | Reserved    | Octet String | 64         |                                   |
| 8-9   | Status Word | Unsigned16   | 16         |                                   |
| 10-11 | Monitor     | Signed16     | 16         | -10000, +10000 expressed in 0.01% |

### Description of the **Status Word**

| Bit Number | Name                      | Description                                                                                                    | Туре | Default |
|------------|---------------------------|----------------------------------------------------------------------------------------------------|------|---------|
| 0          | Disabled                  | Device Condition                                                                                                    | Bool | 0       |
| 1          | Hold enable               | Device Condition                                                                                                    | Bool | 0       |
| 2          | Device Mode active enable | Device Condition                                                                                                    | Bool | 0       |
| 3          | Ready I                   | Device Condition                                                                                                    | Bool | 0       |
| 4          | Local Control             | <ul> <li>= 1 The Control Word is given locally and the control word transmitted via bus is ignored</li> <li>= 0 Control word transmitted via bus is</li> </ul> | Bool | 0       |
|            |                           | effective                                                                                                    |      |         |
| 5          | Warning                   | = 1 Device warning<br>= 0 No warning                                                                                                    | Bool | 0       |
| 6          | Reserved                  |                                                                                                    | Bool | 0       |
| 7          | Reserved                  |                                                                                                    | Bool | 0       |
| 8          | Reserved                  |                                                                                                    | Bool | 0       |
| 9          | Reserved                  |                                                                                                    | Bool | 0       |
| 10         | Reserved                  |                                                                                                    | Bool | 0       |

| 11 | Reserved | Bool | 0 |
|----|----------|------|---|
| 12 | Reserved | Bool | 0 |
| 13 | Reserved | Bool | 0 |
| 14 | Reserved | Bool | 0 |
| 15 | Reserved | Bool | 0 |

The device state condition and device state transition of valve are in accordingly to Fluid Power Technology Profile (Order n°3112), follow figure shows the state machine diagram:

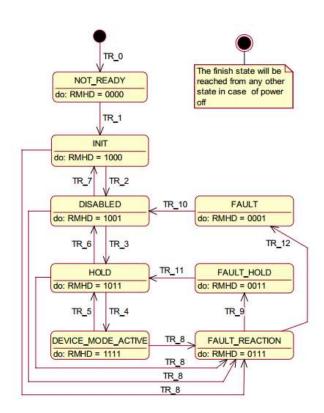

The state transitions according to table below:

| Transition | Short description         | Control Word bits |   |   |   |               |   |   |   |
|------------|---------------------------|-------------------|---|---|---|---------------|---|---|---|
|            |                           | 7                 | 6 | 5 | 4 | 3             | 2 | 1 | 0 |
|            |                           |                   |   |   |   | R             | М | Н | D |
| Tr_0       | Power-up                  |                   |   |   |   |               |   |   |   |
| Tr_1       | Device init successful    |                   |   |   |   |               |   |   |   |
| Tr_2       | Activate Disable          | Х                 | Х | Х | Х | Х             | Х | Х | 1 |
| Tr_3       | Activate Hold             | Х                 | Х | Х | Х | Х             | Х | 1 | 1 |
| Tr_4       | Activate Device mode      | Х                 | Х | Х | Х | Х             | 1 | 1 | 1 |
| Tr_5       | De-Activate Device mode   | Х                 | Х | Х | Х | Х             | 0 | Х | Х |
| Tr_6       | De-Activate Hold          | Х                 | Х | Х | Х | Х             | 0 | 0 | Х |
| Tr_7       | Deactivate Disabled       | Х                 | Х | Х | Х | Х             | 0 | 0 | 0 |
| Tr_8       | Fault Detected            |                   |   |   |   |               |   |   |   |
| Tr_9       | Fault Reaction Successful |                   |   |   |   |               |   |   |   |
| Tr_10      | Reset Fault (Disabled)    | Х                 | Х | Х | Х | 0             | Х | 0 | Х |
|            |                           |                   |   |   |   | $\rightarrow$ |   |   |   |
|            |                           | Х                 | Х | Х | Х | 1             | Х | 0 | Х |
| Tr_11      | Reset Fault (Hold)        | Х                 | Х | Х | Х | 0             | Х | 1 | Х |
|            |                           | $\rightarrow$     |   |   |   |               |   |   |   |
|            |                           | Х                 | Х | Х | Х | 1             | Х | 1 | Х |
| Tr_12      | Fault Reaction Successful |                   |   |   |   |               |   |   |   |

Example: in order to reach the Device Mode\_Active condition, it is possible to send cyclically the control word x111. Three cycles after the device init successful, the valve will reach the DEVICE\_MODE\_ACTIVE, if there are no faults.

### APPENDIX 4: PROFIBUS COMMUNICATION INTERFACE

This appendix is valid for the following products:

- PROPORTIONAL directional control valves
- PROPORTIONAL pressure control valves

### Reference

The Profibus module supports all baud rates from 9,6 kbit/s up to 12000 kbit/s with auto detection of the baud rate, default value is 19,2 kBit/s; it is possible to change the baud rate by access device by software configurator Ebc Cfg. The functionality is defined in IEC 61158 and EN 50170.

Valve designed according to Fluid Power Technology Profibus Profile Order n. 3112.

### **Installation**

A typical screened Profibus plug (D-Sub 9poles with switchable termination) is mandatory. Every Profibus segment must be provided with an active bus termination at the beginning and at the end. The termination is already integrated in all common Profibus plugs and can be activated by DIL switches. The bus termination needs a 5 Volt power supply for the current function, which is supplied at PIN 6 of the D-sub socket. The Profibus cable has to be screened at the determined contact clips in the Profibus plug.

## Device Data File (GSD)

The Profibus-DP features are documented in a device-data file. Structure, content and code of this file (GSD) are standardized. They allow the projecting of any DP slaves with projecting device of several producers. The GSD files are read by a Profibus Master configuration software and the corresponding settings are given to the master. The GSD file is available at Duplomatic website.

In the configuration of transmission data select 12 bytes for input and 12 bytes for output.

## Cyclic Data - Process IO data exchange

The IO controller exchange data on each IO device in accordance with GSD file.

PDO consist of the following bytes:

### Input from Fieldbus - 12 Byte

| Byte  | Function             | Туре         | Bit Lenght | Unit                              |
|-------|----------------------|--------------|------------|-----------------------------------|
| 07    | Reserved             | Octet String | 64         | -                                 |
| 8-9   | Control Word         | Unsigned16   | 16         | -                                 |
| 10-11 | Control<br>Reference | Signed16     | 16         | -10000, +10000 expressed in 0.01% |

Description of the Control Word

| Bit Number | Name                         | Description                                   | Туре | Default |
|------------|------------------------------|-----------------------------------------------|------|---------|
| 0          | Disabled                     | Device Condition                              | Bool | 0       |
| 1          | Hold enable                  | Device Condition                              | Bool | 0       |
| 2          | Device Mode Active<br>Enable | Device Condition                              | Bool | 0       |
| 3          | Reset fault                  | It is possible to reset faults, if not active | Bool | 0       |
| 4          | Reserved                     |                                               | Bool | 0       |
| 5          | Reserved                     |                                               | Bool | 0       |
| 6          | Reserved                     |                                               | Bool | 0       |
| 7          | Reserved                     |                                               | Bool | 0       |
| 8          | Reserved                     |                                               | Bool | 0       |
| 9          | Reserved                     |                                               | Bool | 0       |
| 10         | Reserved                     |                                               | Bool | 0       |
| 11         | Reserved                     |                                               | Bool | 0       |
| 12         | Reserved                     |                                               | Bool | 0       |
| 13         | Reserved                     |                                               | Bool | 0       |
| 14         | Reserved                     |                                               | Bool | 0       |
| 15         | Reserved                     |                                               | Bool | 0       |

### Data sent to Fieldbus – Byte12

| Byte  | Function    | Туре         | Bit Lenght |                                   |
|-------|-------------|--------------|------------|-----------------------------------|
| 07    | Reserved    | Octet String | 64         |                                   |
| 8-9   | Status Word | Unsigned16   | 16         |                                   |
| 10-11 | Monitor     | Signed16     | 16         | -10000, +10000 expressed in 0.01% |

### Description of the **Status Word**

| Bit Number | Name                      | Description      | Туре | Default |
|------------|---------------------------|------------------|------|---------|
| 0          | Disabled                  | Device Condition | Bool | 0       |
| 1          | Hold enable               | Device Condition | Bool | 0       |
| 2          | Device Mode active enable | Device Condition | Bool | 0       |
| 3          | Ready I                   | Device Condition | Bool | 0       |

| 4  | Local Control | = 1 The Control Word is given locally and the control word transmitted via bus is ignored = 0 Control word transmitted via bus is effective | Bool | 0 |
|----|---------------|----------------------------------------------------------------------------------------------------|------|---|
| 5  | Warning       | = 1 Device warning<br>= 0 No warning                                                                                                    | Bool | 0 |
| 6  | Reserved      |                                                                                                    | Bool | 0 |
| 7  | Reserved      |                                                                                                    | Bool | 0 |
| 8  | Reserved      |                                                                                                    | Bool | 0 |
| 9  | Reserved      |                                                                                                    | Bool | 0 |
| 10 | Reserved      |                                                                                                    | Bool | 0 |
| 11 | Reserved      |                                                                                                    | Bool | 0 |
| 12 | Reserved      |                                                                                                    | Bool | 0 |
| 13 | Reserved      |                                                                                                    | Bool | 0 |
| 14 | Reserved      |                                                                                                    | Bool | 0 |
| 15 | Reserved      |                                                                                                    | Bool | 0 |

The device state condition and device state transition of valve are in accordingly to Fluid Power Technology Profile (Order n°3112), follow figure shows the state machine diagram:

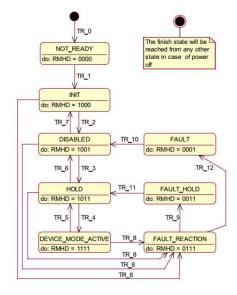

The state transitions according to table below:

| Transition | Short description         |   | ntro | ol W | ord/ | bit           | S |   |   |
|------------|---------------------------|---|------|------|------|---------------|---|---|---|
|            |                           | 7 | 6    | 5    | 4    | 3             | 2 | 1 | 0 |
|            |                           |   |      |      |      | R             | М | Н | D |
| Tr_0       | Power-up                  |   |      |      |      |               |   |   |   |
| Tr_1       | Device init successful    |   |      |      |      |               |   |   |   |
| Tr_2       | Activate Disable          | Х | Х    | Х    | Х    | Х             | Х | Х | 1 |
| Tr_3       | Activate Hold             | Х | Х    | Х    | Х    | Х             | Х | 1 | 1 |
| Tr_4       | Activate Device mode      | Х | Х    | Х    | Х    | Х             | 1 | 1 | 1 |
| Tr_5       | De-Activate Device mode   | Х | Х    | Х    | Х    | Х             | 0 | Х | Х |
| Tr_6       | De-Activate Hold          | Х | Х    | Х    | Х    | Х             | 0 | 0 | Х |
| Tr_7       | Deactivate Disabled       | Х | Х    | Х    | Х    | Х             | 0 | 0 | 0 |
| Tr_8       | Fault Detected            |   |      |      |      |               |   |   |   |
| Tr_9       | Fault Reaction Successful |   |      |      |      |               |   |   |   |
| Tr_10      | Reset Fault (Disabled)    | Х | Х    | Х    | Х    | 0             | Х | 0 | Х |
|            |                           |   |      |      |      | $\rightarrow$ |   |   |   |
|            |                           | Х | Х    | Х    | Х    | 1             | Х | 0 | Х |
| Tr_11      | Reset Fault (Hold)        | Х | Х    | Х    | Х    | 0             | Х | 1 | Х |
|            |                           |   |      |      |      | $\rightarrow$ |   |   |   |
|            |                           | Х | Х    | Х    | Х    | 1             | Х | 1 | Х |
| Tr_12      | Fault Reaction Successful |   |      |      |      |               |   |   |   |

Example: in order to reach the Device Mode Active condition, it is possible to send cyclically the control word x111. Three cycles after the device init successful, the valve will reach the DEVICE\_MODE\_ACTIVE, if there are no faults.

### APPENDIX 5: ETHERCAT COMMUNICATION INTERFACE

This appendix is valid for the following products:

- PROPORTIONAL directional control valves
- PROPORTIONAL pressure control valves

### Reference

ETHERCAT (EtherNET for Control Automation Technology) is an EtherNET based fieldbus system, the standard based on IEC 61158, using full-duplex Ethernet physical layers.

## EtherCAT installation guide

The EtherCAT network consists of one master and one or more slave devices. ErherCAT supports three different physical media, 100BASE-TX 100 Mbit/s full-duplex transmission on copper cable (up to 100 m distances), 100BASE-FX, 100 Mbit/s full-duplex transmission on fiber optics (up to several km distances) and LVDS, 100 Mbit/s full-duplex transmission on backplane connections. An EtherCAT network can be set up in star, tree, line or daisy chain topology.

## Device Data File (XML)

The characteristics of an IO device are described by the device manufacturer in a ESI (EtherCAT Slave Information) file.

The language used for this purpose is the XML language. For I/O data, the XML file describes the structure of the cyclic input and output data transferred between the Programmable Controller and the EtherCAT IO device.

Any mismatch between the size or structure of the input and output data and the actual internal device structure generates an alarm to the device.

In the configuration of transmission data selects 8 bytes for input and 8 bytes for output.

## Cyclic Data - Process IO data exchange

The IO controller exchange data on each IO device in accordance with XML file. Data from master to slave named TxPDO, data from slave to master named RxPDO. The Process Data Objects can be rPDO consist of the following bytes:

### **TxPDO**

The structure of the PDO is according to the table below:

| Byte Offset | Length | Name           | Value Range                               | Description                           |
|-------------|--------|----------------|-------------------------------------------|---------------------------------------|
| 0           | 2      | Status Word    | See table below                           | -                                     |
| 1           |        |                |                                           |                                       |
| 2           | 2      | Valve Position | From -10000 (0xD8F0) to 10000<br>(0x2710) | Command value equals to -200% to 200% |
| 3           |        | valve Position | (8.427.20)                                |                                       |
| 4           |        |                |                                           |                                       |
| 5           | 4      | Value SSI      | Signed 32 bit                             | According to SSI data sheet           |
| 6           |        | value 331      | Jigneu 32 bit                             | According to 331 data sneet           |
| 7           |        |                |                                           |                                       |

|     |    | Status Word                        |
|-----|----|------------------------------------|
| LSB | 0  | Disabled                           |
|     | 1  | Hold enable                        |
|     | 2  | Device Mode ON                     |
|     | 3  | Ready                              |
|     | 4  | Local Control                      |
|     | 5  | Warning                            |
|     | 6  | Reserved                           |
|     | 7  |                                    |
|     | 8  |                                    |
|     | 9  | Ramp Running                       |
|     | 10 | Reserved                           |
|     | 11 |                                    |
|     | 12 | Actual value Reached Target Window |
|     | 13 | Reserved                           |
|     | 14 |                                    |
| MSB | 15 |                                    |

# **RxPDO**

The structure of the PDO is according to the table below:

| Byte Offset | Length | Name            | Value Range                      | Description            |
|-------------|--------|-----------------|----------------------------------|------------------------|
| 0           | 2      | Control Word    | See table                        |                        |
| 1           |        |                 | below                            |                        |
| 2           |        |                 | From -10000                      | Command value          |
| 3           | 2      | Command Value 1 | (0xD8F0) to<br>10000<br>(0x2710) | equal to -200% to 200% |
| 4           |        |                 |                                  |                        |
| 5           | 4      |                 | _                                | Not Implemented        |
| 6           |        |                 |                                  | Not implemented        |
| 7           |        |                 |                                  |                        |

|     | Con | trol Word      |
|-----|-----|----------------|
| LSB | 0   | Disabled       |
|     | 1   | Hold enable    |
|     | 2   | Device Mode ON |
|     | 3   | Ready          |
|     | 4   | Local Control  |
|     | 5   | Reserved       |
|     | 6   |                |
|     | 7   |                |
|     | 8   |                |
|     | 9   |                |
|     | 10  |                |
|     | 11  |                |
|     | 12  |                |
|     | 13  |                |
|     | 14  |                |
| MSB | 15  |                |

### APPENDIX 6: ETHERNET/IP COMMUNICATION INTERFACE

This appendix is valid for the following products:

- PROPORTIONAL directional control valves
- PROPORTIONAL pressure control valves

### Reference

Ethernet/IP is the name given to Common Industrial Protocol (CIP) as implemented over standard Ethernet (IEEE802.3 and the TCP/IP protocol suite). Hydraulic valves with Ethernet/IP communication interface can be operated as adapter and provides data to a scanner device (Implicit Message).

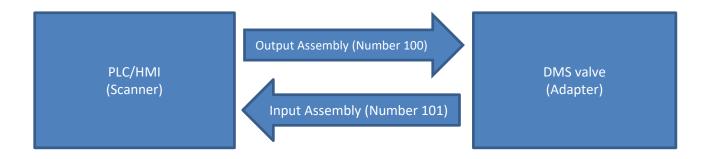

## Device Data File (EDS)

The Ethernet-IP features are described in an Electronic Data Sheet, so called EDS files, it is an ASCII text file used by software tools for device and network connection configuration. The EDS file of valve provide the identity information required for a network tool to recognize the valve and specify the Input and Output Message produced and consumed by the Adapter.

## **Producing Assembly**

Output Assembly according to table below (Assembly Number 100), size in byte 8

| Byte | Function    | Туре | Bit Lenght | Unit                                       |
|------|-------------|------|------------|--------------------------------------------|
| 0-1  | Status Word |      | 16         | -                                          |
| 2-3  | Monitor     |      | 16         | -10000,<br>+10000<br>expressed in<br>0.01% |
| 4-7  | Error       |      | 32         | -                                          |

### Description of the **Status Word**

| Bit Number | Name                      | Description                                                                                                    | Туре | Default |
|------------|---------------------------|----------------------------------------------------------------------------------------------------|------|---------|
| 0          | Disabled                  | Device Condition                                                                                                    | Bool | 0       |
| 1          | Hold enable               | Device Condition                                                                                                    | Bool | 0       |
| 2          | Device Mode active enable | Device Condition                                                                                                    | Bool | 0       |
| 3          | Ready I                   | Device Condition                                                                                                    | Bool | 0       |
| 4          | Local Control             | = 1 The Control Word<br>is given locally and the<br>control word<br>transmitted via bus is<br>ignored<br>= 0 Control word<br>transmitted via bus is<br>effective | Bool | 0       |
| 5          | Warning                   | = 1 Device warning<br>= 0 No warning                                                                                                    | Bool | 0       |
| 6          | Reserved                  |                                                                                                    | Bool | 0       |
| 7          | Reserved                  |                                                                                                    | Bool | 0       |
| 8          | Reserved                  |                                                                                                    | Bool | 0       |
| 9          | Reserved                  |                                                                                                    | Bool | 0       |
| 10         | Reserved                  |                                                                                                    | Bool | 0       |
| 11         | Reserved                  |                                                                                                    | Bool | 0       |
| 12         | Reserved                  |                                                                                                    | Bool | 0       |
| 13         | Reserved                  |                                                                                                    | Bool | 0       |
| 14         | Reserved                  |                                                                                                    | Bool | 0       |
| 15         | Reserved                  |                                                                                                    | Bool | 0       |

Description of the **Error Message**, if true the error is active, false no error.

| Bit Number | Error Name      | Description                                |
|------------|-----------------|--------------------------------------------|
| 0          | UNDERVOLTPWR    | Undervoltage of the power stage - Hbridges |
| 1          | OVERVOLTCTPWR   | Overvoltage of the power stage - Hbridges  |
| 2          | OUTRANGEMINCMD0 | Command Reference 0 - Out of range minimum |
| 3          | OUTRANGEMAXCMD0 | Command Reference 0 - Out of range maximum |
| 4          | OUTRANGEMINCMD1 | Command Reference 1 - Out of range minimum |

| 5         OUTRANGEMAXCMD1         Command Reference 1 - Out of range maximum           6         OUTRANGEMINFBK0         Feedback 0 - Out of range minimum           7         OUTRANGEMAXFBK0         Feedback 0 - Out of range maximum           8         OUTRANGEMINFBK1         Feedback 1 - Out of range minimum           9         OUTRANGEMAXFBK1         Feedback 1 - Out of range maximum           10         -         -           11         -         -           12         -         -           13         -         -           14         -         -           15         -         -           16         SOL1_OPEN         solenoid not connected - channel 1           17         SOL2_OPEN         solenoid not connected - channel 2           18         SHORT_CH_1         short circuit - channel 1           19         SHORT_CH_2         short circuit - channel 2           20         I2T_1         I2T error sol. 1           21         I2T_2         I2T error sol. 2           22         EF_AN_MONITOR         Analog monitor fault           23         OVERTEMPHBRIDGE         HBridge OverTemperature Error           24         OVERTEMPHBRIDGE         HBridge OverTe                                                                                                    |    |                 |                                            |
|----------------------------------------------------------------------------------------------------|----|-----------------|--------------------------------------------|
| OUTRANGEMAXFBK0 Feedback 0 - Out of range maximum  OUTRANGEMINFBK1 Feedback 1 - Out of range minimum  OUTRANGEMAXFBK1 Feedback 1 - Out of range maximum  OUTRANGEMAXFBK1 Feedback 1 - Out of range maximum  OUTRANGEMAXFBK1 Feedback 1 - Out of range maximum  OUTRANGEMAXFBK1 Feedback 1 - Out of range maximum  OUTRANGEMAXFBK1 Feedback 1 - Out of range maximum  OUTRANGEMAXFBK1 Feedback 1 - Out of range maximum  OUTRANGEMAXFBK1 Feedback 1 - Out of range maximum  Feedback 1 - Out of range maximum  OUTRANGEMAXFBK1 Feedback 1 - Out of range maximum  Feedback 1 - Out of range maximum  Feedback 1 - Out of range maxim | 5  | OUTRANGEMAXCMD1 | Command Reference 1 - Out of range maximum |
| 8         OUTRANGEMINFBK1         Feedback 1 - Out of range minimum           9         OUTRANGEMAXFBK1         Feedback 1 - Out of range maximum           10         -         -           11         -         -           12         -         -           13         -         -           14         -         -           15         -         -           16         SOL1_OPEN         solenoid not connected - channel 1           17         SOL2_OPEN         solenoid not connected - channel 2           18         SHORT_CH_1         short circuit - channel 1           19         SHORT_CH_2         short circuit - channel 2           20         I2T_1         I2T error sol. 1           21         I2T_2         I2T error sol. 2           22         EF_AN_MONITOR         Analog monitor fault           23         OVERTEMPHBRIDGE         HBridge OverTemperature Error           24         OVERTEMPHBRIDGE         HBridge OverTemperature Error           25         EEPROM_ERROR         EEProm error           26         UNDERVOLT_CTRL         Undervoltage of the power stage - Hbridges           27         OVERVOLT_CTRL         Overvoltage of the power stage - Hbridges<                                                                                                    | 6  | OUTRANGEMINFBK0 | Feedback 0 - Out of range minimum          |
| 9 OUTRANGEMAXFBK1 Feedback 1 - Out of range maximum  10                                                                                                    | 7  | OUTRANGEMAXFBK0 | Feedback 0 - Out of range maximum          |
| 10                                                                                                    | 8  | OUTRANGEMINFBK1 | Feedback 1 - Out of range minimum          |
| 11                                                                                                    | 9  | OUTRANGEMAXFBK1 | Feedback 1 - Out of range maximum          |
| 12                                                                                                    | 10 | -               | -                                          |
| 13                                                                                                    | 11 | -               | -                                          |
| 14                                                                                                    | 12 | -               | -                                          |
| 15                                                                                                    | 13 | -               | -                                          |
| SOL1_OPEN solenoid not connected - channel 1  SOL2_OPEN solenoid not connected - channel 2  SHORT_CH_1 short circuit - channel 1  SHORT_CH_2 short circuit - channel 2  12T error sol. 1  12T error sol. 1  12T error sol. 2  EF_AN_MONITOR Analog monitor fault  OVERTEMPUP uP OverTemperature Error  HBridge OverTemperature Error  OVERTEMPHBRIDGE HBridge OverTemperature Error  EEPROM_ERROR EEProm error  UNDERVOLT_CTRL Undervoltage of the power stage - Hbridges  OVERVOLT_CTRL Overvoltage of the power stage - Hbridges  OVERVOLT_CTRL Overvoltage of the power stage - Hbridges                                                                                                    | 14 | -               | -                                          |
| SOL2_OPEN solenoid not connected - channel 2  18 SHORT_CH_1 short circuit - channel 1  19 SHORT_CH_2 short circuit - channel 2  20 I2T_1 I2T error sol. 1  21 I2T_2 I2T error sol. 2  22 EF_AN_MONITOR Analog monitor fault  23 OVERTEMPUP uP OverTemperature Error  24 OVERTEMPHBRIDGE HBridge OverTemperature Error  25 EEPROM_ERROR EEProm error  26 UNDERVOLT_CTRL Undervoltage of the power stage - Hbridges  27 OVERVOLT_CTRL Overvoltage of the power stage - Hbridges  28  29  30                                                                                                    | 15 | -               | -                                          |
| SHORT_CH_1 short circuit - channel 1  SHORT_CH_2 short circuit - channel 2  I2T _ 1                                                                                                    | 16 | SOL1_OPEN       | solenoid not connected - channel 1         |
| 19 SHORT_CH_2 short circuit - channel 2 20 I2T_1 I2T error sol. 1 21 I2T_2 I2T error sol. 2 22 EF_AN_MONITOR Analog monitor fault 23 OVERTEMPUP uP OverTemperature Error 24 OVERTEMPHBRIDGE HBridge OverTemperature Error 25 EEPROM_ERROR EEProm error 26 UNDERVOLT_CTRL Undervoltage of the power stage - Hbridges 27 OVERVOLT_CTRL Overvoltage of the power stage - Hbridges 28 29 30                                                                                                    | 17 | SOL2_OPEN       | solenoid not connected - channel 2         |
| 20 I2T_1 I2T error sol. 1 21 I2T_2 I2T error sol. 2 22 EF_AN_MONITOR Analog monitor fault 23 OVERTEMPUP uP OverTemperature Error 24 OVERTEMPHBRIDGE HBridge OverTemperature Error 25 EEPROM_ERROR EEProm error 26 UNDERVOLT_CTRL Undervoltage of the power stage - Hbridges 27 OVERVOLT_CTRL Overvoltage of the power stage - Hbridges 28 29 30                                                                                                    | 18 | SHORT_CH_1      | short circuit - channel 1                  |
| 21 I2T_2 I2T error sol. 2  22 EF_AN_MONITOR Analog monitor fault  23 OVERTEMPUP uP OverTemperature Error  24 OVERTEMPHBRIDGE HBridge OverTemperature Error  25 EEPROM_ERROR EEProm error  26 UNDERVOLT_CTRL Undervoltage of the power stage - Hbridges  27 OVERVOLT_CTRL Overvoltage of the power stage - Hbridges  28  29  30                                                                                                    | 19 | SHORT_CH_2      | short circuit - channel 2                  |
| 22 EF_AN_MONITOR Analog monitor fault 23 OVERTEMPUP uP OverTemperature Error 24 OVERTEMPHBRIDGE HBridge OverTemperature Error 25 EEPROM_ERROR EEProm error 26 UNDERVOLT_CTRL Undervoltage of the power stage - Hbridges 27 OVERVOLT_CTRL Overvoltage of the power stage - Hbridges 28                                                                                                    | 20 | I2T_1           | I2T error sol. 1                           |
| OVERTEMPUP uP OverTemperature Error  UNDERVOLT_CTRL OVERVOLT_CTRL OVERVO | 21 | I2T_2           | I2T error sol. 2                           |
| 24 OVERTEMPHBRIDGE HBridge OverTemperature Error 25 EEPROM_ERROR EEProm error 26 UNDERVOLT_CTRL Undervoltage of the power stage - Hbridges 27 OVERVOLT_CTRL Overvoltage of the power stage - Hbridges 28                                                                                                    | 22 | EF_AN_MONITOR   | Analog monitor fault                       |
| 25 EEPROM_ERROR EEProm error 26 UNDERVOLT_CTRL Undervoltage of the power stage - Hbridges 27 OVERVOLT_CTRL Overvoltage of the power stage - Hbridges 28 29 30                                                                                                    | 23 | OVERTEMPUP      | uP OverTemperature Error                   |
| 26 UNDERVOLT_CTRL Undervoltage of the power stage - Hbridges  27 OVERVOLT_CTRL Overvoltage of the power stage - Hbridges  28  29  30                                                                                                    | 24 | OVERTEMPHBRIDGE | HBridge OverTemperature Error              |
| 27 OVERVOLT_CTRL Overvoltage of the power stage - Hbridges 28 29 30                                                                                                    | 25 | EEPROM_ERROR    | EEProm error                               |
| 28     -       29     -       30     -                                                                                                    | 26 | UNDERVOLT_CTRL  | Undervoltage of the power stage - Hbridges |
| 29     -       30     -                                                                                                    | 27 | OVERVOLT_CTRL   | Overvoltage of the power stage - Hbridges  |
| 30                                                                                                    | 28 | -               | -                                          |
|                                                                                                    | 29 | -               | -                                          |
| 31                                                                                                    | 30 | -               | -                                          |
|                                                                                                    | 31 | -               | -                                          |

# Consuming Assembly

### Input Assembly according to table below (Assembly Number 101) size in byte 8

| Byte | Function     | Туре | Bit Lenght |                                            |
|------|--------------|------|------------|--------------------------------------------|
| 01   | Control Word |      | 16         |                                            |
| 2-3  | Reference    |      | 16         | -10000,<br>+10000<br>expressed in<br>0.01% |
| 4-7  | Reserved     |      | 32         |                                            |

### Description of the Control Word

| Bit Number | Name                         | Description                                   | Туре | Default |
|------------|------------------------------|-----------------------------------------------|------|---------|
| 0          | Disabled                     | Device Condition                              | Bool | 0       |
| 1          | Hold enable                  | Device Condition                              | Bool | 0       |
| 2          | Device Mode Active<br>Enable | Device Condition                              | Bool | 0       |
| 3          | Reset fault                  | It is possible to reset faults, if not active | Bool | 0       |
| 4          | Reserved                     |                                               | Bool | 0       |
| 5          | Reserved                     |                                               | Bool | 0       |
| 6          | Reserved                     |                                               | Bool | 0       |
| 7          | Reserved                     |                                               | Bool | 0       |
| 8          | Reserved                     |                                               | Bool | 0       |
| 9          | Reserved                     |                                               | Bool | 0       |
| 10         | Reserved                     |                                               | Bool | 0       |
| 11         | Reserved                     |                                               | Bool | 0       |
| 12         | Reserved                     |                                               | Bool | 0       |
| 13         | Reserved                     |                                               | Bool | 0       |
| 14         | Reserved                     |                                               | Bool | 0       |
| 15         | Reserved                     |                                               | Bool | 0       |

The device state condition and device state transition of valve follow figure shows the state machine diagram:

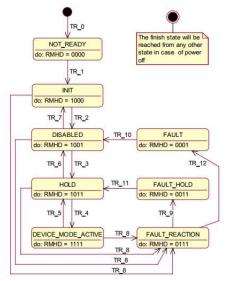

The state transitions according to table below:

| Transition | Short description         | Со            | Control Word bits |   |   |   |   |   |   |
|------------|---------------------------|---------------|-------------------|---|---|---|---|---|---|
|            |                           | 7             | 6                 | 5 | 4 | 3 | 2 | 1 | 0 |
|            |                           |               |                   |   |   | R | М | Н | D |
| Tr_0       | Power-up                  |               |                   |   |   |   |   |   |   |
| Tr_1       | Device init successful    |               |                   |   |   |   |   |   |   |
| Tr_2       | Activate Disable          | Х             | Х                 | Х | Х | Х | Х | Х | 1 |
| Tr_3       | Activate Hold             | Х             | Х                 | Х | Х | Х | Х | 1 | 1 |
| Tr_4       | Activate Device mode      | Х             | Х                 | Х | Х | Х | 1 | 1 | 1 |
| Tr_5       | De-Activate Device mode   | Х             | Х                 | Х | Х | Х | 0 | Х | Х |
| Tr_6       | De-Activate Hold          | Х             | Х                 | Х | Х | Х | 0 | 0 | Х |
| Tr_7       | Deactivate Disabled       | Х             | Х                 | Х | Х | Х | 0 | 0 | 0 |
| Tr_8       | Fault Detected            |               |                   |   |   |   |   |   |   |
| Tr_9       | Fault Reaction Successful |               |                   |   |   |   |   |   |   |
| Tr_10      | Reset Fault (Disabled)    | Х             | Х                 | Х | Х | 0 | Х | 0 | Х |
|            |                           | $\rightarrow$ |                   |   |   |   |   |   |   |
|            |                           | Х             | Х                 | Х | Х | 1 | Х | 0 | Х |
| Tr_11      | Reset Fault (Hold)        | Х             | Х                 | Х | Х | 0 | Х | 1 | Х |
|            |                           | $\rightarrow$ |                   |   |   |   |   |   |   |
|            |                           | Х             | Х                 | Х | Х | 1 | Х | 1 | Х |
| Tr_12      | Fault Reaction Successful |               |                   |   |   |   |   |   |   |

Example: in order to reach the Device Mode Active condition, it is possible to send cyclically the control word x111. Three cycles after the device init successful, the valve will reach the DEVICE\_MODE\_ACTIVE, if there are no faults.

# **Led Description**

Boards with Ethernet IP interface are equipped with five leds, the meaning of these leds according to table below:

| Number   | Name                    | Function  | Colour                | Status                                                                                                    | Meaning                                                                                                    |  |  |
|----------|-------------------------|-----------|-----------------------|----------------------------------------------------------------------------------------------------|----------------------------------------------------------------------------------------------------|--|--|
| L1       | SYS                     | System    | Green                 | On                                                                                                    | Operating System Running                                                                                                    |  |  |
|          |                         | Status    | Green/Yellow          | Blinking<br>Green/Yellow                                                                                                    | Bootloader is waiting for Firmware                                                                                                    |  |  |
|          |                         |           | Yellow                | Static                                                                                                    | Bootloader is waiting for Software                                                                                                    |  |  |
|          |                         |           | -                     | Off                                                                                                    | Power Supply for the device is missing or hardware defect                                                                                                    |  |  |
| L2       | MS                      | Module    | Green                 | On                                                                                                    | ОК                                                                                                    |  |  |
|          |                         | Status    | Red                   | Off                                                                                                    | Error                                                                                                    |  |  |
| L3       | L3 NS Network<br>Status |           | Green                 | On                                                                                                    | Connected: If the device has at least one established connection (even to the Message Router), the network status indicator shall be steady green.                                                                                                    |  |  |
|          |                         |           | Flashing              | Not Connections: If the device has no established connections, but has obtained an IP address, the network status indicator shall be flashing green. |                                                                                                    |  |  |
|          |                         | Red       | On                    | Duplicate IP: If the device has detected that its IP address is already in use, the network status indicator shall be steady red.                    |                                                                                                    |  |  |
| Green/Re |                         |           |                       | Flashing                                                                                                    | Connection Timeout: If one or more of the connections in which this device is the target has timed out, the network status indicator shall be flashing red. This shall be left only if all timed out connections are reestablished or if the device is reset. |  |  |
|          |                         | Green/Red | Blinking<br>Green/Red | Self-Test: While the device is performing its power up testing, the network status indicator shall be flashing green/red                             |                                                                                                    |  |  |
|          |                         |           | -                     | Off                                                                                                    | Not powered, no IP Address: If the device does not have an IP address (or is powered off), the network status indicator shall be steady off.                                                                                                    |  |  |
| L4       | Eth                     | LINK      | Green                 | On                                                                                                    | A connection to the Ethernet exists                                                                                                    |  |  |
|          | CH0                     |           |                       | Off                                                                                                    | The device has not connection to the Ethernet                                                                                                    |  |  |
|          |                         | ACT       | Yellow                | Flashing                                                                                                    | The device sends/receives Ethernet frames                                                                                                    |  |  |
| L5       | Eth                     | LINK      | Green                 | On                                                                                                    | A connection to the Ethernet exists                                                                                                    |  |  |
|          | CH1                     |           |                       | Off                                                                                                    | The device has not connection to the Ethernet                                                                                                    |  |  |
|          |                         | ACT       | Yellow                | Flashing                                                                                                    | The device sends/receives Ethernet frames                                                                                                    |  |  |